# **apk betano baixar**

- 1. apk betano baixar
- 2. apk betano baixar :coritiba x ceará sc palpite
- 3. apk betano baixar :entra no bet 365

## **apk betano baixar**

Resumo:

**apk betano baixar : Explore o arco-íris de oportunidades em mka.arq.br! Registre-se e ganhe um bônus exclusivo para começar a ganhar em grande estilo!**  contente:

de Nova Jersey ou estar em apk betano baixar Nova Jérsia no momento em apk betano baixar que você está usando a

seu navegador para verificar se você estiver em apk betano baixar New Jersey. Melhores VPNs para

Fair: Como acessar a conta Betfair do exterior - Comparitech compari

s e Pagamentos - Betfair Support support.betfaire : app respostas > detalhe ;

A Betway Group é de propriedade do Super Grupo, a holding da Beta Way e Spin. uma que cassino online multimarca!A sede no Béwalk Em apk betano baixar está em apk betano baixar Malta com

itórios adicionaisem{ k 0); Guernsey), Londres ou Madri).Empregamos 600 pessoas desde 1] todo o mundo tendo mais 1.300 funcionários se suporte terceirizados dedicadoS sorte,

geralmente é melhor escolher uma mistura de números altos e baixos. bem como número res ou pares! Como ganhar com as melhores dicas da Betway (2024) - GanaSoccernet n socceutNET : wiki: "betting-how/to awin Mais Itens.

### **apk betano baixar :coritiba x ceará sc palpite**

O Betano é um dos jogos mais populares no cenário esportivo e presente em apk betano baixar diversos países. Para quem deseja 9 começar a apostar, é importante entender as regras e funcionamento do jogo. Além disso, é imprescindível optar por sites seguros 9 e confiáveis para realizar suas apostas.

Existem diversas formas de se encontrar o Betano grátis na internet. Algumas delas incluem participar 9 de promoções em apk betano baixar sites de aposta desportiva, se cadastrar em apk betano baixar novos sites que oferecem bônus de boas-vindas ou 9 participar de torneios e competições que garantem o Betano grátis aos vencedores.

No entanto, é fundamental se atentar à legalidade de 9 tais promoções e verificar se o site oferece garantias de segurança e proteção de dados. Além disso, é importante ressaltar 9 que o jogo deve ser visto como uma forma de entretenimento e nunca como uma fonte de renda garantida.

Em resumo, 9 é possível encontrar o Betano grátis na internet, mas é necessário ter cuidado e atenção às promoções disponíveis. Optar por 9 sites confiáveis e legais é uma das chaves para se ter uma boa experiência de jogo e evitar quaisquer problemas 9 futuros.

## **apk betano baixar**

A Betano oferece a seus usuários uma excelente opção de apostas esportivas e casino através

de seu aplicativo móvel. No entanto, muitos usuários de iPhone e iPad perguntam se existe um aplicativo Betano para iOS. Neste artigo, vamos abordar esse assunto e te ensinar como usar o Betano no seu dispositivo iOS.

#### **apk betano baixar**

Infelizmente, atualmente o Betano App está disponível apenas para dispositivos Android. No entanto, isso não significa que os usuários de iPhone e iPad não possam aproveitar as apostas da Betano. Existem algumas opções para você usar o Betano no seu dispositivo iOS.

#### **Como usar o Betano no seu dispositivo iOS**

- 1. Abra o Safari e acesse o site do Betano.
- 2. Clique no ícone de compartilhar, que é uma caixa com uma seta para cima.
- Escolha a opção "Adicionar à tela inicial". Isso criará um atalho no seu celular para acessar 3. o Betano mais rapidamente.

#### **Requisitos para usar o Betano no seu dispositivo iOS**

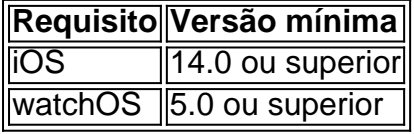

### **Conclusão**

A Betano oferece uma ótima opção de apostas esportivas e casino, no entanto, o Betano App está disponível apenas para dispositivos Android. No entanto, os usuários de iPhone e iPad podem usar o Betano através do seu navegador Safari seguindo as etapas descritas neste artigo. Certifique-se de atender aos requisitos de sistema mencionados para usar o Betano no seu dispositivo iOS.

#### **Perguntas frequentes**

P: Posso usar o Betano no meu iPhone?

Sim, você pode usar o Betano no seu iPhone usando o navegador Safari seguindo as etapas descritas neste artigo.

P: O Betano App está disponível para iOS?

No momento, o Betano App está disponível apenas para dispositivos Android.

P: Preciso de uma versão específica do iOS para usar o Betano?

Sim, você precisa ter o iOS 14.0 ou superior instalado no seu dispositivo.

### **apk betano baixar :entra no bet 365**

Sim Não

Obrigado pela participação. Nós usaremos esta informação para trazer mais novidades para você.

Por Redação do ge — Rio de Janeiro

17/05/2024 13h04 Atualizado 17/05/2024

Apesar do enorme desconforto causado e da crise criada por aparecer vestir a camisa do

Corinthians estando sob contrato com o Flamengo, Gabigol não é pioneiro nesse tipo de gafe. Outros jogadores já o cometeram. Renato Gaúcho, também ídolo rubro-negro, fez algo parecido meses após ser o cara do jogo mais importante da história do Grêmio. Outro campeão mundial, Jorge Henrique, à época no Corinthians, vestiu um uniforme do São Paulo menos de uma semana após seu time bater o Chelsea.

Veja reações de Tite e da torcida no Flamengo 4 x 0 Bolívar

+ Flamengo escutará Gabigol no treino da tarde; Braz e Spindel estão reunidos desde cedo Os casos não param por aí. Confira abaixo:

Renato Gaúcho de São Paulo

Renato Gaúcho viveu situação parecida com a de Gabigol em apk betano baixar 1984, quando era a estrela máxima do Grêmio, clube no qual até hoje é considerado o maior ídolo de todos os tempos.

Renato Gaúcho, à época no Grêmio, vestiu a camisa do tricolor São Paulo — {img}: Reprodução Após uma atuação ruim contra o São Borja, pelo Campeonato Gaúcho, foi vaiado e chamado de mercenário por tricolores na saída do Estádio Olímpico.

Revoltado, o herói do Mundial Interclubes, desceu do carro que dirigia e, vestindo uma camisa do São Paulo - presente do amigo Paulo Roberto -, encarou os torcedores.

Em entrevista recente ao canal de Duda Garbi, explicou por que usava tal camisa.

- Eu estava tomando café no vestiário e alguém esbarrou em apk betano baixar mim. Aí sujou minha camisa de café. Como no dia anterior eu tinha trocado a minha camisa pela do São Paulo, eu vesti ela. Os torcedores estavam xaropeando aí eu desci e perguntei 'qual é?'. Por isso eu estava com a camisa do São Paulo.

Artur de Flamengo

Torcedor do Flamengo na infância, o ponta-direita Artur teve uma {img} apk betano baixar com a camisa rubro-negra vazada em apk betano baixar 2024. Na ocasião, ele, que estava emprestado ao Bahia pelo Palmeiras, atribuiu a imagem a uma aposta e desculpou-se com torcedores dos dois clubes.

- Infelizmente, no fim de semana, perdi uma aposta feita entre amigos de Fortaleza, na virada de turno, pra ver quem seria campeão brasileiro, Palmeiras ou Flamengo. Era pra ser algo entre amigos, que deveria ficar entre a gente, mas acabou se tornando público. Saí perdendo duas vezes e só me resta desculpar com todo mundo. Em campo, como sempre fiz, seguirei provando meu sentimento de respeito e dando a vida pelas camisas que represento.

Artur vestiu a camisa do Flamengo quando estava emprestado ao Bahia pelo Palmeiras — {img}: Reprodução

Arboleda

Em dezembro de 2024, Arboleda, do São Paulo, foi {img}grafado vestindo a camisa do Palmeiras enquanto curtia férias no Equador.

Na época, Arboleda recebeu multa salarial, mas em apk betano baixar nenhum momento foi afastado. O clube entendeu mais como um episódio de inocência do que de desrespeito.

– Ele cometeu um erro, está respondendo por isso, mas é um jogador que a gente conta muito, tem identificação com o torcedor são-paulino, ele vai trabalhar para depois no campo responder como sempre respondeu – disse Fernando Diniz, à época treinador do São Paulo.

Arboleda vestiu a camisa do Palmeiras em apk betano baixar 2024, quando já defendia o São Paulo — {img}: Reprodução

#### Jorge Henrique

Menos de uma semana após ser campeão do mundo com o Corinthians, em apk betano baixar dezembro de 2012, o ex-jogador Jorge Henrique vestiu a camisa do São Paulo em apk betano baixar jogo beneficente do volante Denílson, que começou no Tricolor Paulista e fez sucesso no Arsenal.

À época, Jorge Henrique recebeu muitas críticas, mas as rebateu dizendo que não deixaria de jogar uma pelada por causa de "um pano" e destacou que tampou o escudo do São Paulo na partida em apk betano baixar questão.

Jorge Henrique ao lado de Hulk, Marcelinho Paraíba e Denílson — {img}: Reprodução

**Balotelli** 

Em 2010, quando estava afastado pela Internazionale, o polêmico astro italiano Mario Balotelli foi flagrado vestindo a camisa do Milan, clube do seu coração. Mino Raiola, seu empresário, tratou o fato como uma brincadeira.

Em 2013, Balotelli, sem cometer qualquer gafe ou provocação, enfim vestiu a camisa do clube pelo qual torcia quando pequeno.

Camisa de rival em apk betano baixar provocação

Em 2024, na Bélgica, um jogador usou camisa de clube rival para forçar apk betano baixar saída para outra equipe. O camaronês Didier Lamkel Zé, à época no Royal Antwerp, chegou ao CT vestindo a camisa do Anderlecht, um dos mais tradicionais times belgas.

Ao saber do interesse do Panathinaikos, da Grécia, na ocasião dirigido por um ex-treinador do Antwerp, Lamkel Zé tomou tal atitude para pressionar a diretoria a negociá-lo. Nada feito, e ele resolveu se desculpar.

Didier Lamkel Zé vestiu a camisa de rival na Bélgica — {img}: Reprodução Camisa de rival na Alemanha

Em 2024, o jovem Rabbi Matondo cometeu gafe ao ser flagrado treinando com a camisa do Borussia Dortmund quando defendia o Schalke 04. Jochen Scheneider, diretor do Schalke, condenou tal altitude.

- Eu deixei mais do que claro ao telefone com Rabbi Matondo o que eu penso sobre uma ação tão precipitada. Ele tem só 19 anos, mas isso não deveria acontecer. Nós falamos claramente com ele, que ele deve mostrar dentro e fora do campo a resposta apropriada para o seu comportamento equivocado.

Rabbi Matondo treina com camisa do Borussia — {img}: Reprodução

+ Clique aqui para seguir o novo canal ge Flamengo no WhatsApp

Leia mais notícias do Flamengo

Ouça o podcast ge Flamengo

Assista: tudo sobre o Flamengo no ge, na Globo e no sportv

Veja também

Renato Gaúcho, Arboleda, Balotelli... Veja jogadores que fizeram como Gabigol e vestiram camisa de rival

Um ano após ser protagonista absoluto do Mundial Interclubes do Grêmio, Renato peitou torcedores tricolores com a camisa do São Paulo; confira outros casos

Flamengo escutará Gabigol no treino da tarde; Braz e Spindel estão reunidos desde cedo Reapresentação do time está marcada para 15h (de Brasília), no Ninho do Urubu

Com Lorran em apk betano baixar alta, Flamengo alinha renovação de contrato com joia por cinco anos

Diretoria e staff do jogador têm conversas avançadas para assinatura em apk betano baixar julho, quando meia-atacante completa 18 anos

Landim recebe com incredulidade {img} de Gabigol com camisa do Corinthians, e Flamengo debate punição

Presidente do clube estava jantando com a esposa quando recebeu a imagem de Gabriel Barbosa usando o uniforme do Alvinegro do Parque São Jorge

Libertadores 2024: veja os times classificados e os eliminados depois de cinco rodadas Dez equipes já estão garantidas nas oitavas de final, sendo cinco brasileiras

{img} de Gabigol, do Flamengo, com camisa do Corinthians viraliza nas redes sociais

Camisa 10 entrou aos 24 minutos da etapa final da goleada por 4 a 0 sobre o Bolívar, na quartafeira

Central do Sesc-Flamengo que perdeu casa na tragédia do RS desabafa: "Tudo desapareceu" Valquíria Dullius perdeu casa da família e dos avós e ajudou nos resgates de pessoas e animais Tite e torcida do Flamengo aliviam tensão durante goleada e voltam a comemorar na Libertadores; {sp}

Veja reações do técnico e dos torcedores no Maracanã nos 4 a 0 sobre o Bolívar Entenda a situação do Flamengo na Libertadores após golear o Bolívar

A vitória por 4 a 0 no Maracanã colocou o Rubro-Negro de volta à zona de classificação às oitavas

Pesquisa aponta Abel Ferreira como melhor técnico do Brasil; Endrick puxa fila de jogadores Levantamento divulgado tem Tite na segunda colocação e Arrascaeta como segundo melhor jogador

Author: mka.arq.br Subject: apk betano baixar Keywords: apk betano baixar Update: 2024/6/27 10:19:00